# Multi-stream Execution in Meta VM

Yaoyao Ding Collaborated with Haichen Shen

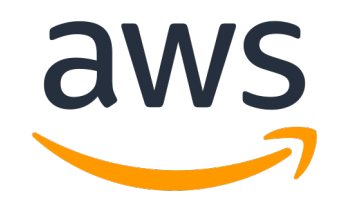

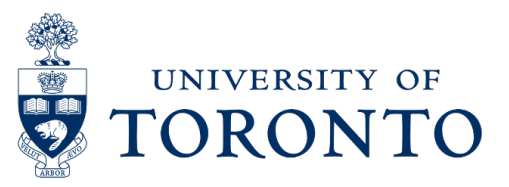

## What & Why Multi-Stream Execution

- CUDA stream: support multiple CUDA operations simultaneously
- Operations that can overlap includes:
	- Multiple computation kernels
	- Memory transfer between host and device
	- Data transfer between different CUDA devices and nodes

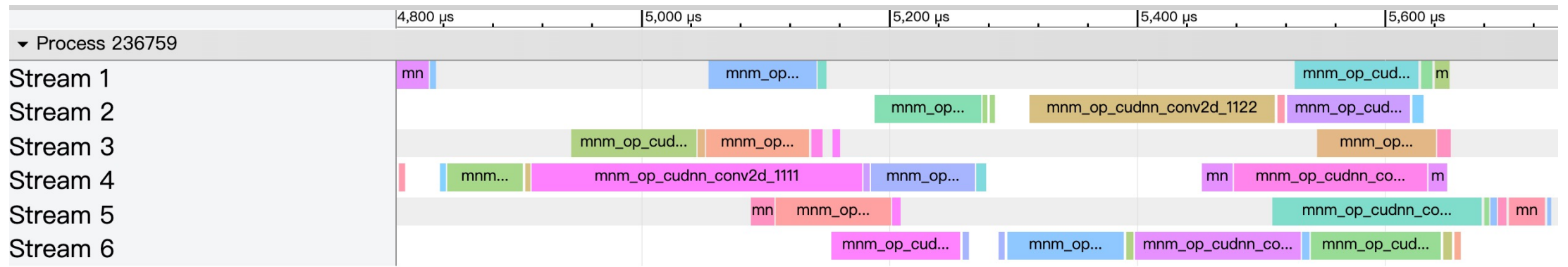

### **Multi-Stream Execution allows us to achieves better device utilization.**

## Multi-Stream Support in Meta VM

#### DNN Model

Convert model to Relay in data flow graph

#### Relay IR (BBNF/GNF)

Schedule Pass (inject schedule ops)

#### Relay IR (ANF)

Schedule ops are lowered to corresponding VM instructions

#### VM Executable

Execute on Meta VM, by calling cuda stream apis (e.g., cudaEventRecord)

#### Result

### **Stream-Schedule Operators**

- set stream(stream id) Change the current cuda stream index
- add event(event id) Add an event to current stream
- wait event(event id) Let current stream wait given event

### **Schedule Policies**

- Wavefront Schedule Runs available ops wave by wave.
- As Soon As Possible (ASAP) Schedule Partition the dataflow graph into chains and run each chain in a stream. Launch ops on critical path first.
- Inter-Operator Scheduler (IOS) Schedule Use dynamic-programming algorithm to search partition.

### Example – Schedule Pass

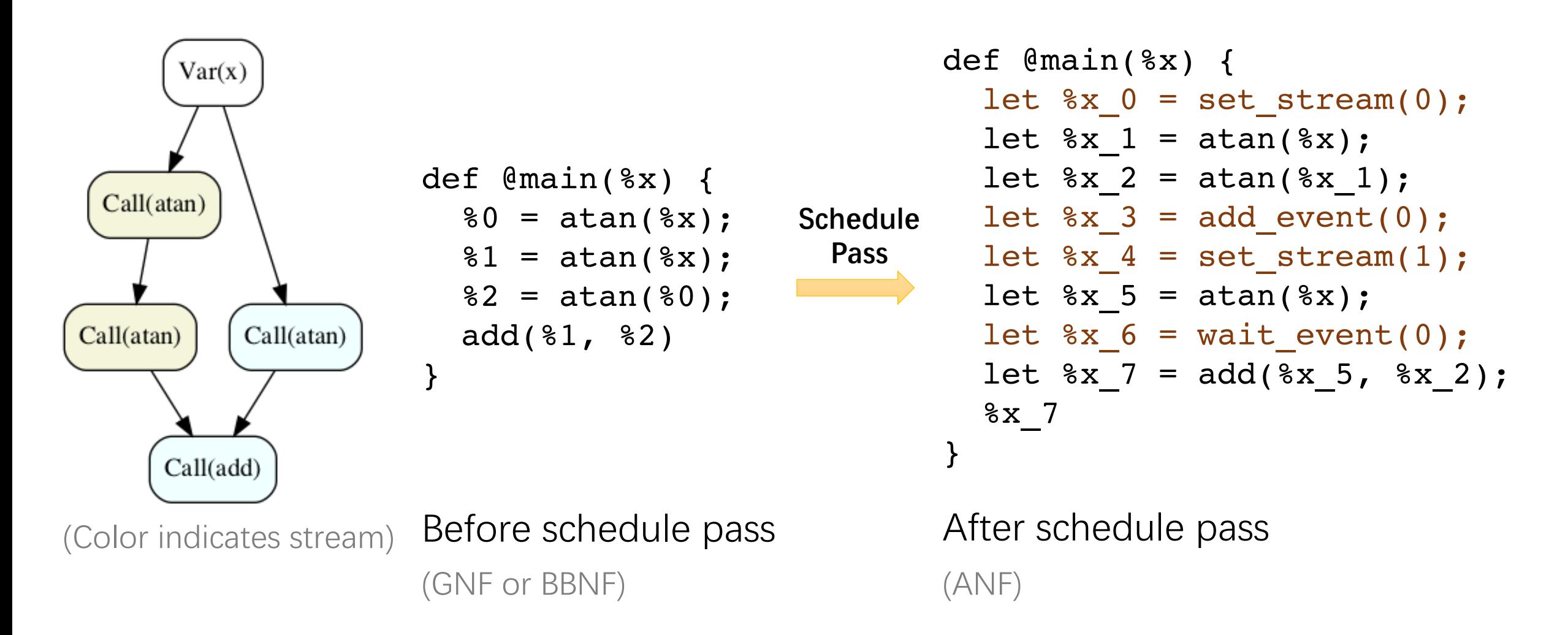

### Example – Multi-Stream Execution

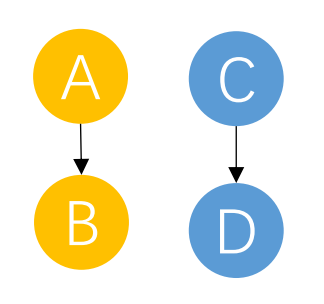

CudaSetStream 0 Invoke A Invoke B CudaSetStream 1 Invoke C Invoke D ...

...

A B C D

... CudaSetStream 0 Invoke A CudaAddEvent 0 Invoke B CudaSetStream 1 Invoke C CudaWaitEvent 0 Invoke D ...

Dataflow Graph

(Color indicates stream)

VM Bytecode

Dataflow Graph

VM Bytecode

## Preliminary Result

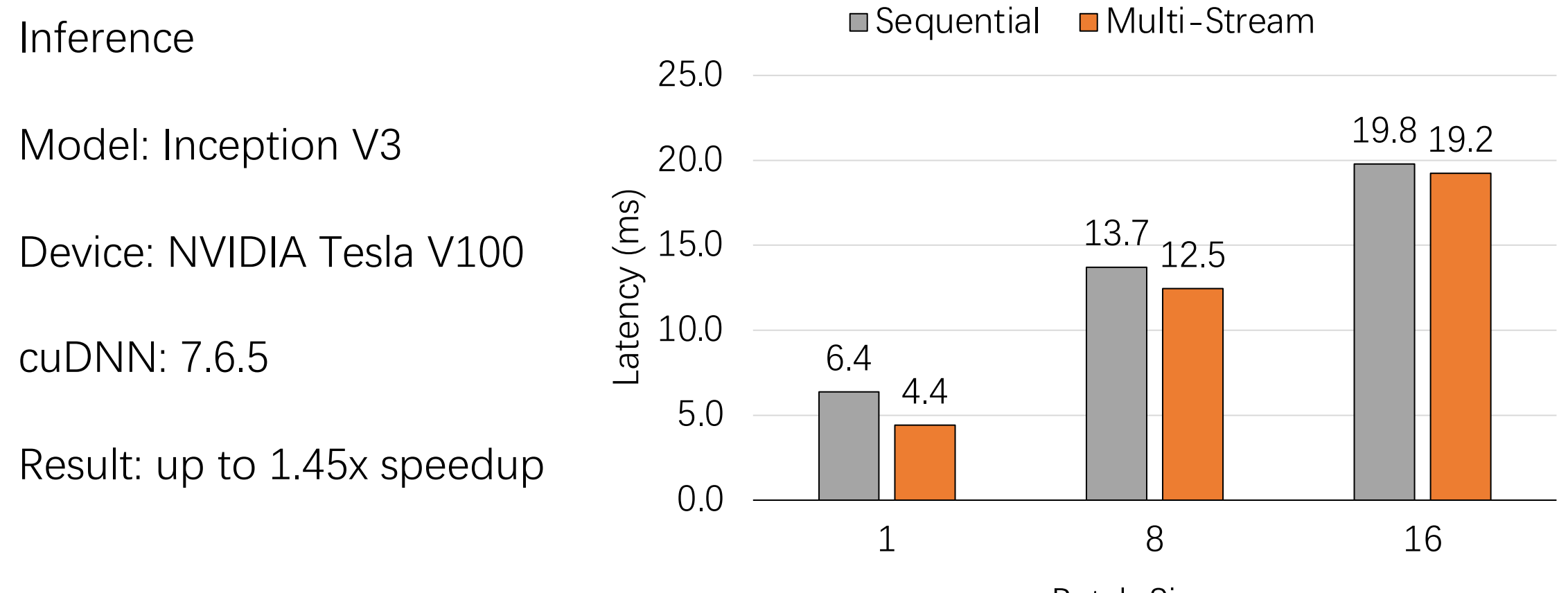

Batch Size